## How to…Request a Course Extension in a Credit Recovery Course

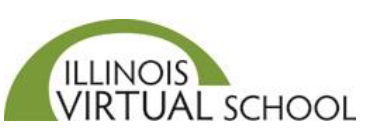

Students must have 50% of the computer-based activities and associated written assignments in the units completed to request an initial extension of 3 weeks in the credit recovery course. A student may request a 2nd and final 3-week extension if additional work (both computer-based activities and written assignments) are submitted during the initial extension AND the student is now at 80% of the work to completed.

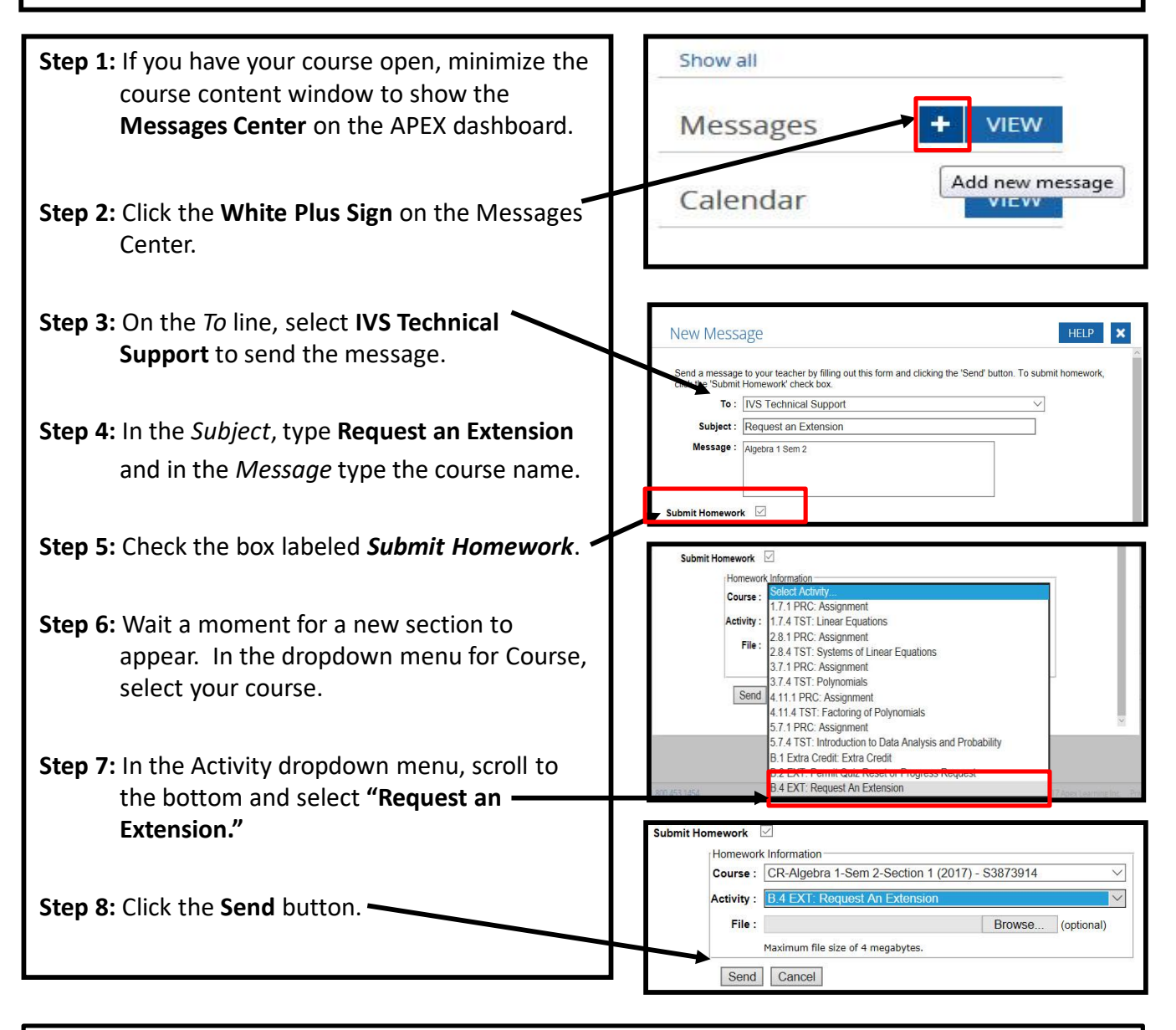

IVS Technical Support will verify that you have received the appropriate Benchmark before approving the extension request. You will receive a follow-up email regarding the status of your extension request.